## ♥ La calculatrice cassée

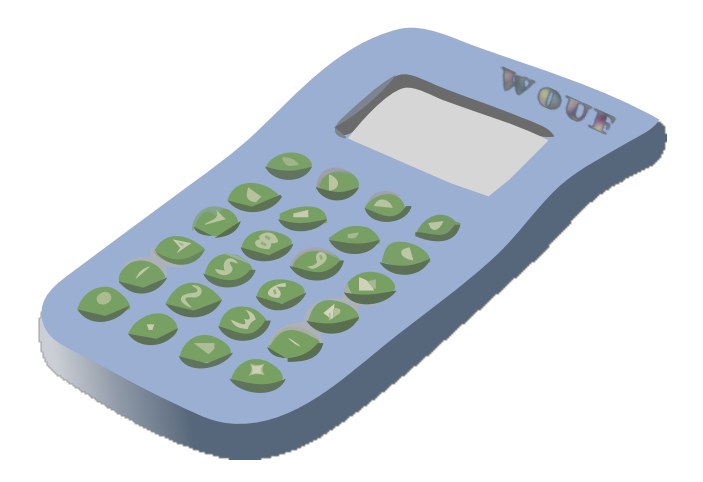

#### La calculatrice cassée

Valère a malencontreusement laissé tomber ma calculatrice. Celle-ci ne fonctionne plus correctement.

- Quand on appuie sur  $+$ , la calculatrice ajoute 1 au nombre affiché.
- Quand on appuie sur , la calculatrice retranche 1 au nombre affiché.
- Quand on appuie sur  $\times$ , la calculatrice multiplie par 10 le nombre affiché.
- Quand on appuie sur  $\div$ , la calculatrice divise par 10 le nombre affiché.

Les autres touches ne fonctionnent plus !

Valère prétend qu'il est possible de passer du nombre 9.19 au nombre 58.8 en appuyant successivement sur 10 touches. Seriez-vous capable de faire aussi bien ? (Il y a 4 solutions.)

# ♥ La calculatrice cassée - Correction -

Solutions : (Pour passer de 9.19 à 58.8 avec notre calculatrice cassée)

Solution 1

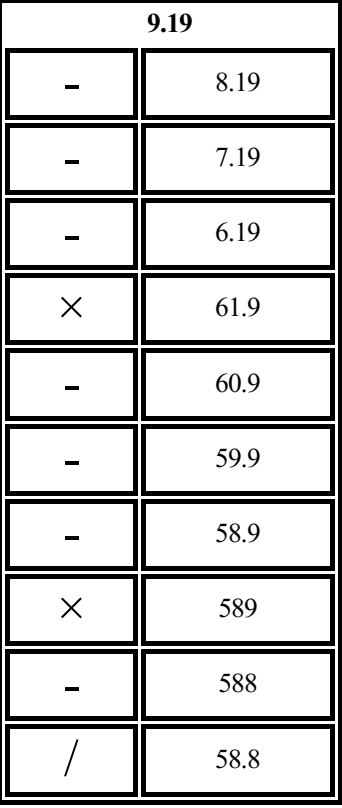

### Fiche : 324 3/5

Solution 2

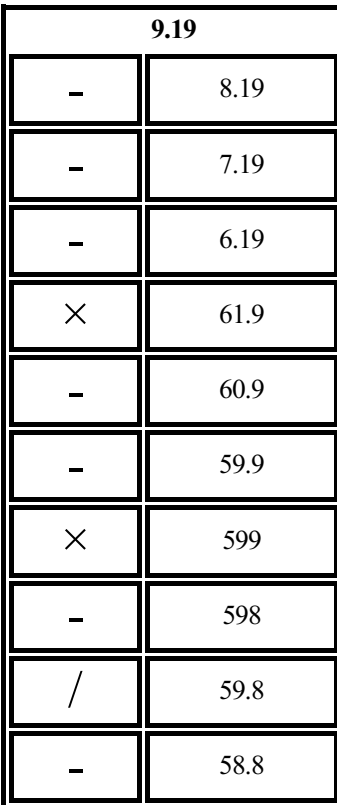

#### Fiche : 324 4/5

Solution 3

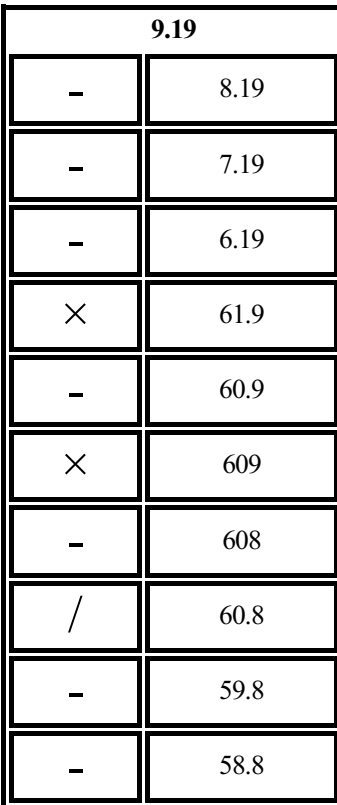

### Fiche : 324 5/5

Solution 4

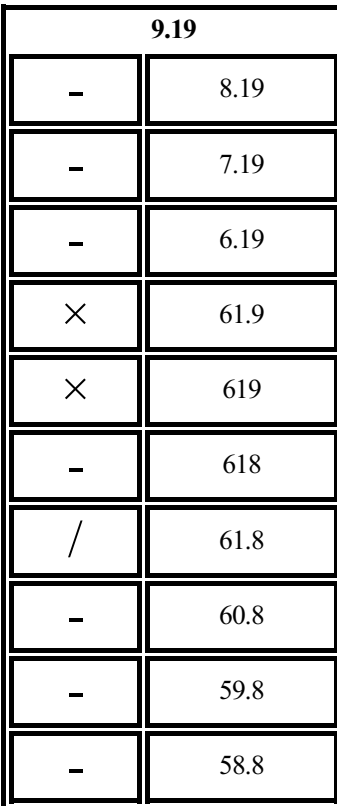